## **Datenblatt**

**214 mm**

**214 mm**

## Flaschen-Flyer

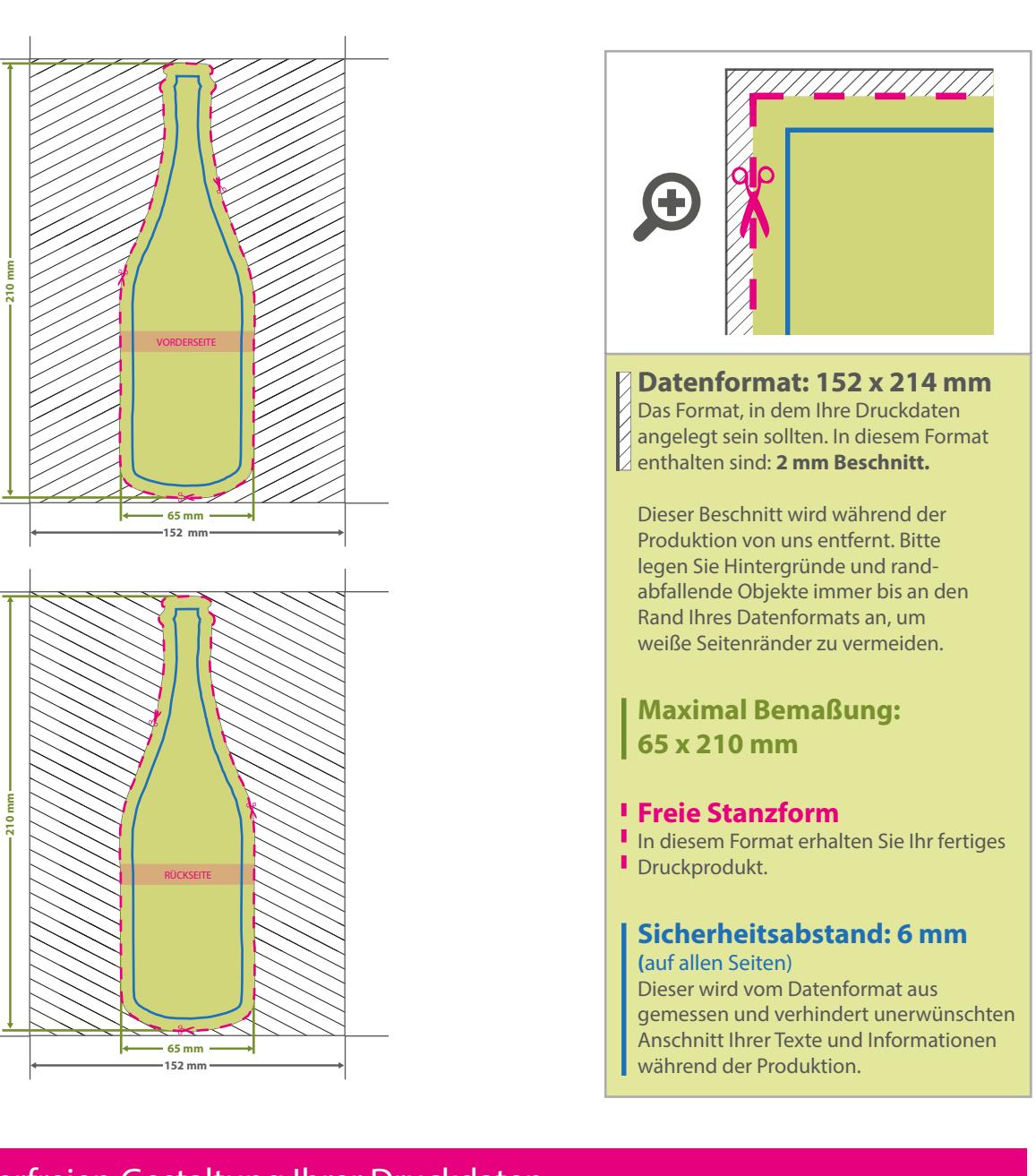

WirmachenDruck.de

## 5 Tipps zur fehlerfreien Gestaltung Ihrer Druckdaten

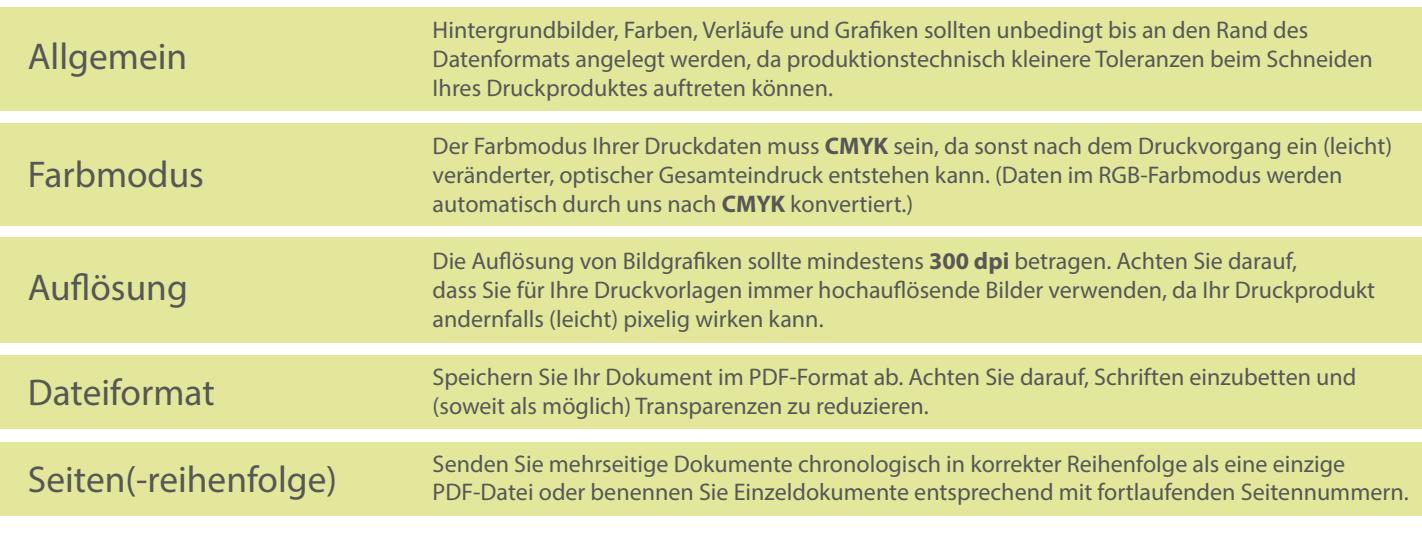